apt-get install ldap-utils

# **Basic query**

Check if anonymous bind was accepted by server:

```
$ ldapsearch -H ldap://server -x
# extended LDIF
#
# LDAPv3
# base <dc=grinn-global,dc=com> (default) with scope subtree
# filter: (objectclass=*)
# requesting: ALL
#
# search result
search: 2
result: 32 No such object
# numResponses: 1
```
List root entries:

```
$ ldapsearch -H ldap://server -x -LLL -s base -b '' namingContexts
dn:
namingContexts: dc=example, dc=org
```
## **.ldaprc**

#### [~/.ldaprc](https://niziak.spox.org/wiki/_export/code/ldap:ldap-utils?codeblock=2)

```
BASE dc=example,dc=org
URI ldap://server
BINDDN cn=admin,dc=example,dc=org
```
and verify if it works. First command will ask for password for user "cn=admin" or password can be specified by argument (second one):

ldapsearch -x -W ldapsearch -x -w admin

### **cn=config**

```
$ ldapsearch -x -W -LLL -s base -D 'cn=admin,cn=config' -b 'cn=config' dn
Enter LDAP Password:
dn: cn=config
$ ldapsearch -x -W -LLL -D 'cn=admin,cn=config' -b 'cn=config' dn
Enter LDAP Password:
...
dn: olcDatabase={1}mdb, cn=config
...
$ ldapsearch -x -W -LLL -D 'cn=admin,cn=config' -b 'cn=config'
'olcDatabase={1}mdb'
Enter LDAP Password:
dn: olcDatabase={1}mdb, cn=config
objectClass: olcDatabaseConfig
objectClass: olcMdbConfig
olcDatabase: {1}mdb
olcDbDirectory: /var/lib/ldap
olcSuffix: dc=example, dc=org
olcAccess: {0}to attrs=userPassword,shadowLastChange by self write by
dn="cn=admin,dc=example,dc=org" write by anonymous auth by * none
olcAccess: {1}to * by self read by dn="cn=admin,dc=example,dc=org" write by
* none
olcLastMod: TRUE
olcRootDN: cn=admin,dc=example,dc=org
olcRootPW: {SSHA}abcdef...
olcDbCheckpoint: 512 30
olcDbIndex: uid eq
olcDbIndex: mail eq
olcDbIndex: memberOf eq
olcDbIndex: entryCSN eq
olcDbIndex: entryUUID eq
olcDbIndex: objectClass eq
olcDbMaxSize: 1073741824
```
## **SASL**

\$ ldapsearch -x -LLL -s base -b "" supportedSASLMechanisms

dn:

supportedSASLMechanisms: SCRAM-SHA-1 supportedSASLMechanisms: GS2-IAKERB supportedSASLMechanisms: GS2-KRB5

supportedSASLMechanisms: GSSAPI supportedSASLMechanisms: GSS-SPNEGO supportedSASLMechanisms: DIGEST-MD5 supportedSASLMechanisms: OTP supportedSASLMechanisms: CRAM-MD5 supportedSASLMechanisms: NTLM

<code bash> ldapsearch -x -W -D 'cn=admin,dc=example,dc=org' ldapsearch -x -W -D 'uid=nextcloudsystemuser,ou=it,dc=grinn-global,dc=com' </codE>

From: <https://niziak.spox.org/wiki/> - **niziak.spox.org**

Permanent link: **<https://niziak.spox.org/wiki/ldap:ldap-utils>**

Last update: **2018/08/01 11:05**

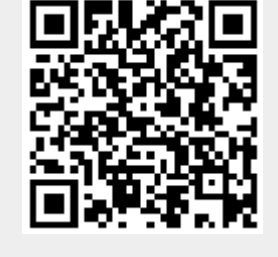